**СОГЛАСОВАН** Глава Администрации Горагорского сельского поседения Amm/ C.A. Boraes «03» 09  $2079$  r.

УТВЕРЖДЕН приказом МБДОУ «Летский сад «Ласточка» с.п. Горагорское» OT 30 08 2019 T. No 79

 $CO<sub>k</sub>$ AGGORA ABYTHK OF AS AN OMBI ин но Наизунному району ЧР  $A.O. Xa6aToB$ <br>2019 r.

# ПАСПОРТ

дорожной безопасности образовательной организации МБДОУ «Детский сад «Ласточка» с.п. Горагорское» (наименование образовательной организации

п. Горагорский - 2019 г.

Паспорт дорожной безопасности (далее Паспорт) предназначен для отображения информации о МБДОУ "Детский сад "Ласточка" с.п. Горагорское (лалее ДОУ) с точки зрения обеспечения безопасности детей на этапах их перемещения "дом-ДОУ-дом", для использования воспитателями и сотрудниками Госавтоинспекции в работе по разъяснению безопасного передвижения и поведения детей на улично-дорожной сети вблизи МБДОУ "Детский сад "Ласточка" с.п. Горагорское и на маршруте "ДОУ - дом", для подготовки мероприятий по предупреждению детского дорожно-транспортного травматизма.

Паспорт ведется ответственным сотрудником образовательного учреждения совместно с сотрудниками Госавтоинспекции, которые оказывают помощь в разработке Паспорта, а так же при внесении необходимых изменений в отдельный разделы Паспорта.

Оригинал паспорта хранится в ДОУ, копия паспорта - в отделе пропаганды безопасности дорожного движения ГИБДД.

 $\overline{2}$ 

#### Содержание

1. Пояснительная записка

2. Общие сведения

3. План-схемы образовательной организации (сокращение - ОО).

3.1. Район расположения образовательной организации, пути движения транспортных средств и детей (обучающихся).

3.2. Организация дорожного движения в непосредственной близости от образовательной организации с размещением соответствующих технических средств организации дорожного движения, маршруты движения детей и расположение парковочных мест.

Маршруты движения  $3.3.$ организованных групп детей от образовательной организации к стадиону, парку или спортивнооздоровительному комплексу.

3. 4. Пути движения транспортных средств к местам разгрузки/погрузки и рекомендуемые безопасные пути передвижения детей по территории образовательной организации.

4. Приложения:

4.1. Организация работы по профилактике детского дорожнотранспортного травматизма

4.2. План мероприятий по профилактике детского дорожнотранспортного травматизма в ЛОУ

#### 1. Пояснительная записка

Жизнь и здоровье человека являются наивысшей ценностью. Государство берёт на себя ответственность за защиту, охрану и обеспечение безопасности жизнедеятельности человека. Одной из составляющих общей безопасности является дорожная безопасность. И именно дорожная безопасность, как показывает статистика, является в настоящее время наиболее проблемной. Особенно тревожно то, что в дорожно-транспортных происшествиях гибнут и получают травмы дети, подчас и дошкольного возраста.

Субъектами, осуществляющими деятельность по профилактике детского дорожно-транспортного травматизма, являются: подразделения Госавтоинспекции, средства массовой информации, общественные объединения, деятельность которых связана с дорожным движением, а также дошкольные и иные образовательные учреждения.

В воспитательном процессе в ДОУ выделена образовательная область «Безопасность», которая включает в себя задачу по передаче детям знаний о правилах безопасности дорожного движения в качестве пешехода и пассажира транспортного средства.

Для достижения поставленной задачи главная роль отводится педагогам и родителям. От того, насколько сами они будут подготовленными, очень многое зависит. Так, взрослые должны знать:

-правила дорожного движения, относящиеся к движению пешеходов. велосипедистов, перевозке пассажиров:

-основные дорожные знаки, касающиеся участников дорожного движения;

-сигналы светофора, регулировщика;

-требования безопасности при перевозке групп детей автобусами, при движении колонной.

Одним из самых надёжных способов формирования у дошкольника безопасного поведения на дорогах является наблюдение дорожных ситуаций непосредственно на целевых прогулках, то есть получение доступной объективной информации от взрослого (как педагога, так и родителей).

В детском саду педагоги прилагают много усилий для того, чтобы помочь ребёнку овладеть правилами дорожного движения, подготовить его к школьному периоду жизни, а именно: самостоятельно пользоваться правилами безопасного передвижения, начиная с территории своего микрорайона

#### $2.05$ mua ana

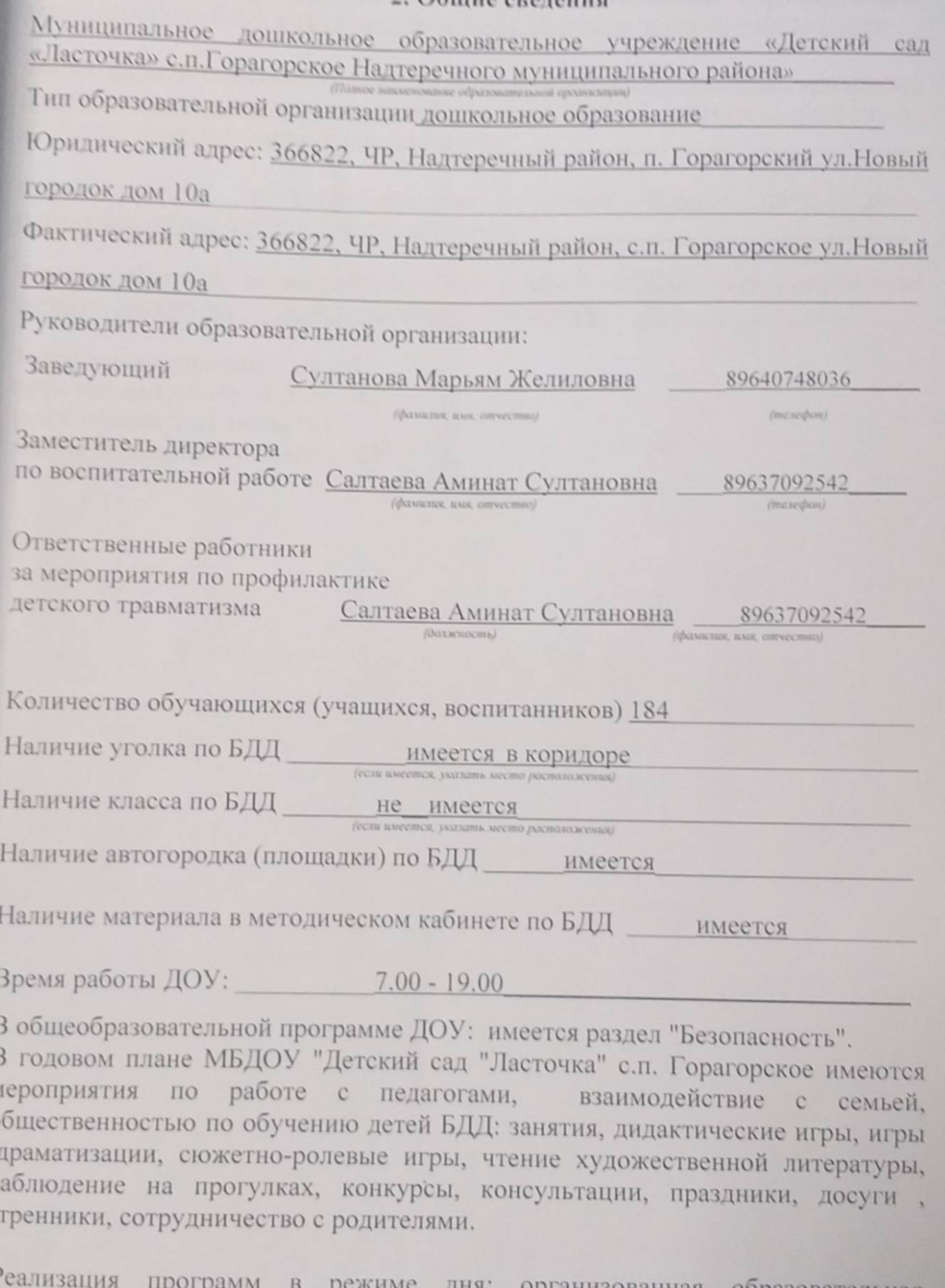

 $\overline{P}$ режиме дня: организованная образовательная деятельность, режимные моменты, утренние и вечерние часы

 $\circ$ 

 $\overline{H}$ y

В каких возрастных группах проводится организованная образовательная деятельность по БДД: в группах младшего и старшего дошкольного возраста

Формы работы с детьми: занятия, беседы, целевые прогулки, игры, праздники, досуги, развлечения, встречи с работниками ГИБДД, конкурсы, просмотры фильмов, театрализованные представления

Формы работы по взаимодействию с семьей: беседы, консультации, информационные стенды, досуги, конкурсы

Формы работы по взаимодействия ДОУ с МБОУ СОШ№2 с.п. Горагорское: встречи, экскурсии, досуги, родительские собрания

Телефоны оперативных служб: полиция, дежурные по селу: "02" противопожарная часть: "01" скорая медицинская помощь "03"

## 3. План-схемы образовательной организации

3.1. Район расположения образовательной организации, пути движения транспортных средств и детей (обучающихся)

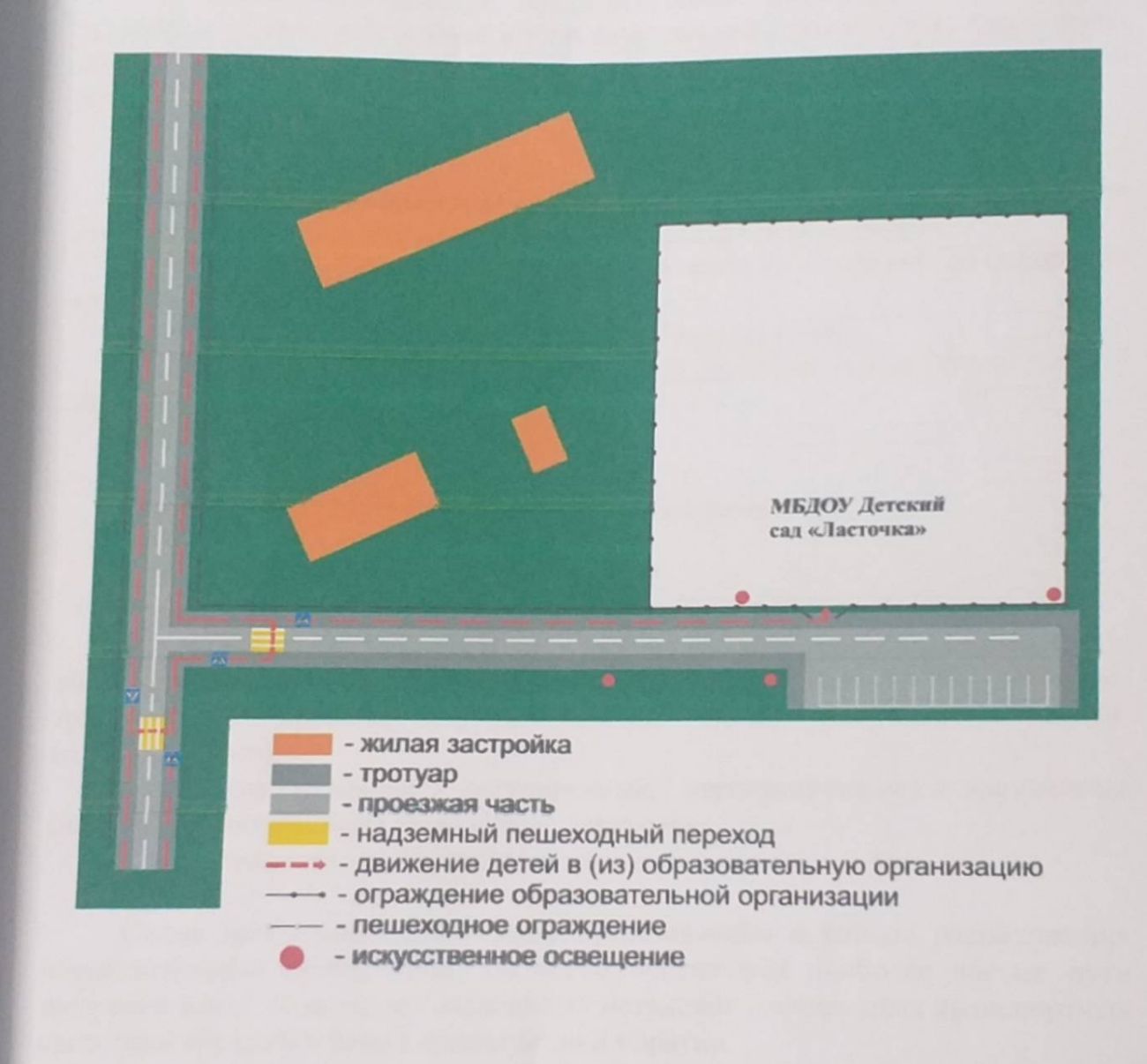

## Рекомендации к составлению план-схемы района расположения образовательной организации

1. Район расположения образовательной организации определяется группой жилых домов, зданий и улично-дорожной сетью с учетом остановок общественного транспорта, центром которого является непосредственно образовательная организация;

2. Территория, указанная на схеме, включает:

- образовательную организацию;

- стадион вне территории образовательной организации, на котором могут проводиться занятия по физической культуре (при наличии);

- парк, в котором могут проводиться занятия с детьми на открытом воздухе (при наличии);

- спортивно-оздоровительный комплекс (при наличии);

- жилые дома, в которых проживает большая часть детей данной образовательной организации;

- автомобильные дороги и тротуары.

3. На схеме обозначены:

- расположение жилых домов, зданий и сооружений;

- сеть автомобильных дорог;

- пути движения транспортных средств;

- пути движения детей в/из образовательную организацию;

- опасные участки (места несанкционированных переходов на подходах к образовательной организации, места имевших место случаев дорожнотранспортных происшествий с участием детей-пешеходов  $\overline{M}$ летейвелосипедистов);

- уличные (наземные - регулируемые / нерегулируемые) и внеуличные (надземные / подземные) пешеходные переходы;

- названия улиц и нумерация домов.

Схема необходима для общего представления о районе расположения образовательной организации. На схеме обозначены наиболее частые пути движения детей от дома (от отдаленных остановок маршрутных транспортных средств) к образовательной организации и обратно.

При исследовании маршрутов движения детей необходимо уделить особое внимание опасным зонам, где дети пересекают проезжие части дорог не по пешеходному переходу.

3.2. Схема организации дорожного движения в непосредственной близости от образовательной организации с размещением соответствующих технических средств организации дорожного движения, маршрутов **ЛВИЖения детей и расположения** парковочных мест

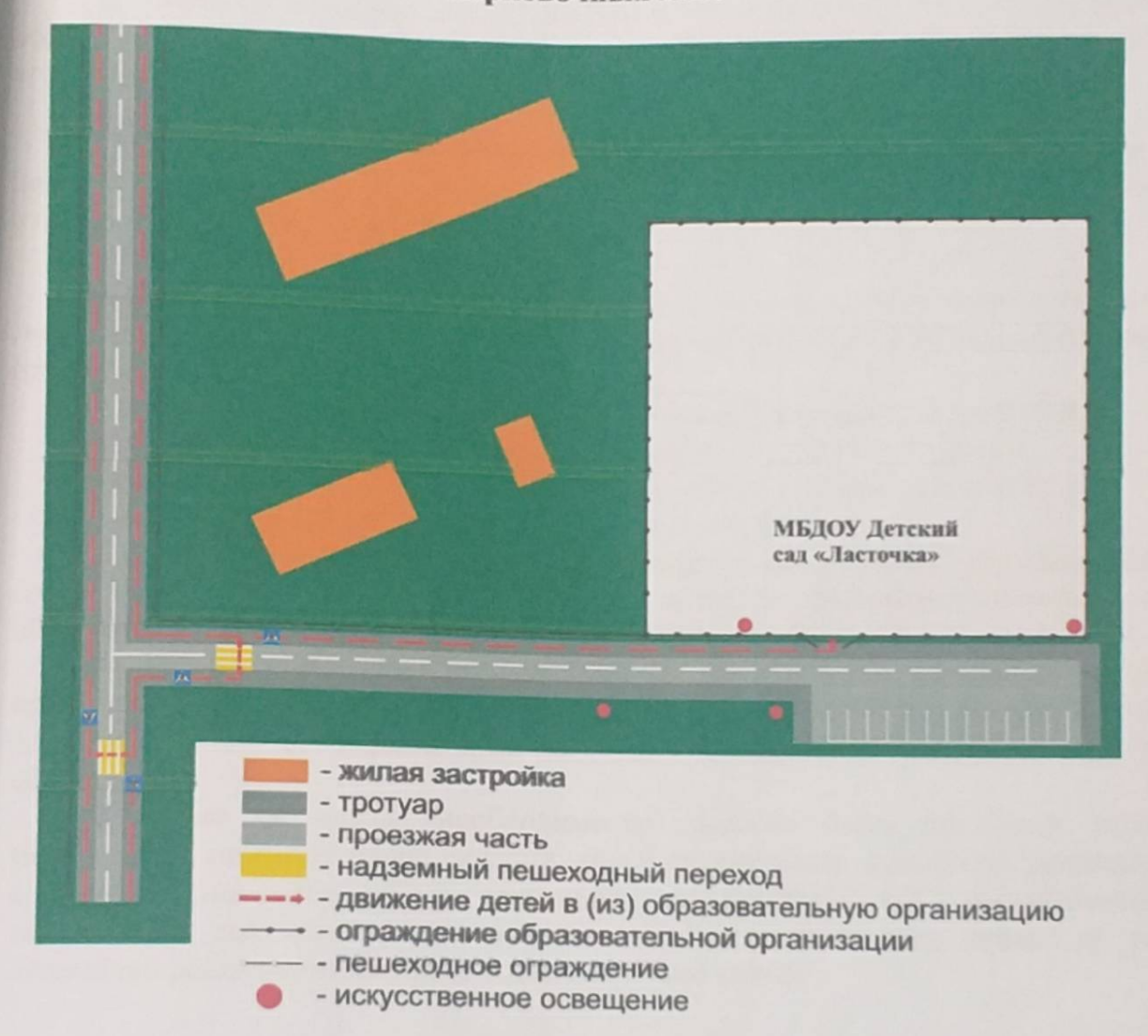

(допускается схему дополнять фотоматериалами)

### Рекомендации к составлению схемы организации дорожного движения в непосредственной близости от образовательной организации

1. Схема организации дорожного движения ограничена автомобильными дорогами, находящимися в непосредственной близости от образовательной организации.

2. На схеме обозначаются:

- здание образовательной организации с указанием территории, принадлежащей непосредственно образовательной организации (при наличии указать ограждение территории);

- автомобильные дороги и тротуары;

- уличные (наземные - регулируемые/нерегулируемые) и внеуличные (надземные/подземные) пешеходные переходы на подходах к образовательной организации;

- дислокация существующих дорожных знаков и дорожной разметки;

- другие технические средства организации дорожного движения;

- направление движения транспортных средств по проезжей части;

- направление безопасного маршрута движения детей.

3. На схеме указано расположение остановок маршрутных транспортных средств и безопасные маршруты движения детей от остановочного пункта к образовательной организации и обратно:

4. При наличии стоянки (парковочных мест) около образовательной организации, указывается место расположение и безопасные маршруты движения детей от парковочных мест к образовательной организации и обратно.

К схеме (в случае необходимости) должен быть приложен план мероприятий по приведению существующей организации дорожного движения к организации дорожного движения, соответствующей нормативным техническим документам, действующим в области дорожного движения, по окончании реализации которого готовится новая схема.

10

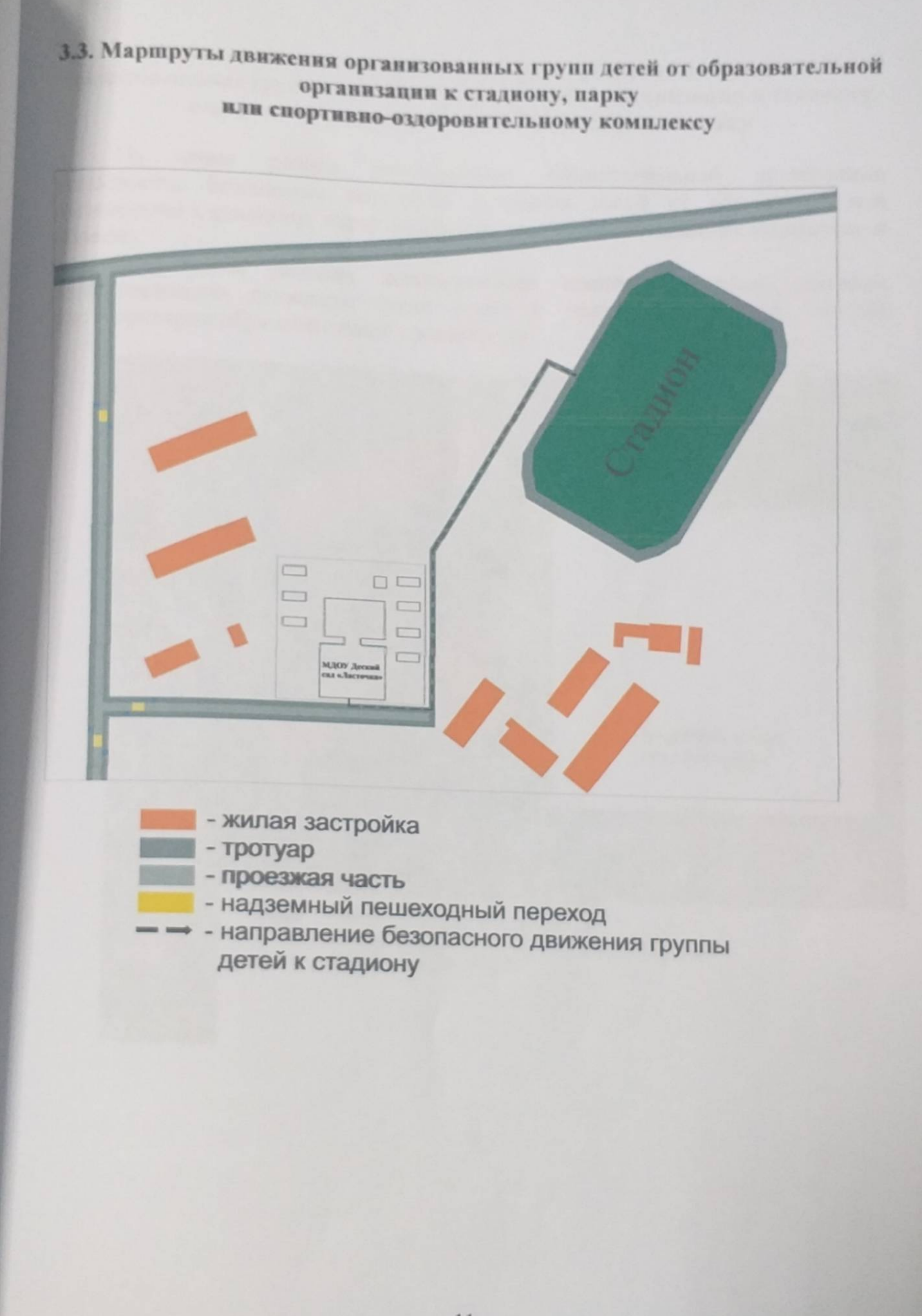

Рекомендации к составлению схемы маршрутов движения организованных групп детей от образовательной организации к стадиону, парку или спортивно-оздоровительному комплексу

На схеме района расположения образовательной организации указываются безопасные маршруты движения детей от образовательной организации к стадиону, парку или спортивно-оздоровительному комплексу и обратно.

Эти схемы должны использоваться преподавательским составом при организации движения групп детей к местам проведения занятий вне территории образовательной организации.

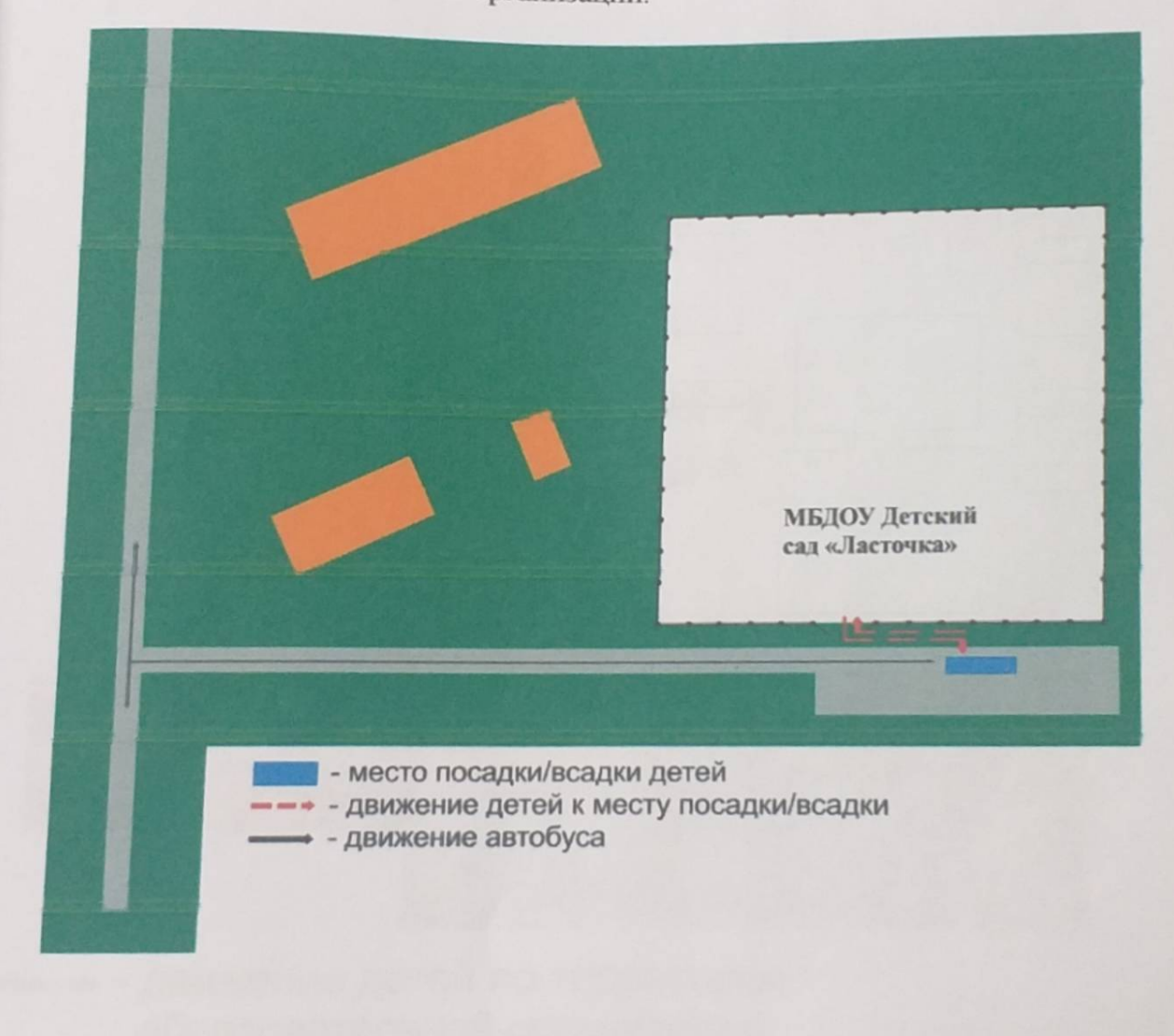

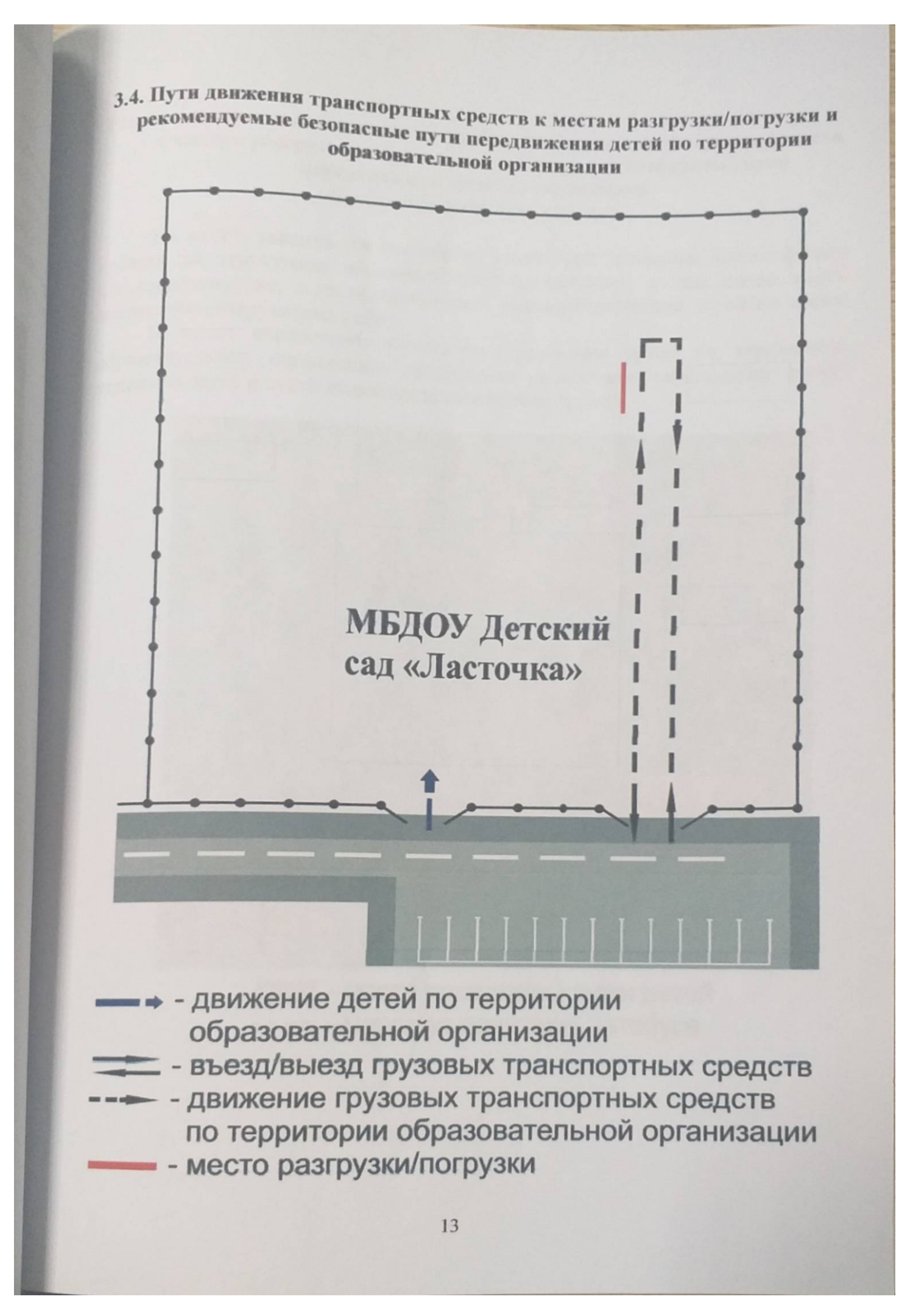

### Рекомендации к составлению схемы пути движения транспортных средств к местам разгрузки/погрузки и рекомендуемые безопасные пути передвижения детей по территории образовательной организации

На схеме указывается примерная траектория движения транспортных средств на территории образовательной организации, в том числе места погрузки/разгрузки, а также безопасный маршрут движения детей во время погрузочно-разгрузочных работ.

В целях обеспечения безопасного движения детей по территории образовательной организации необходимо исключить пересечения путей движения детей и путей движения транспортных средств.

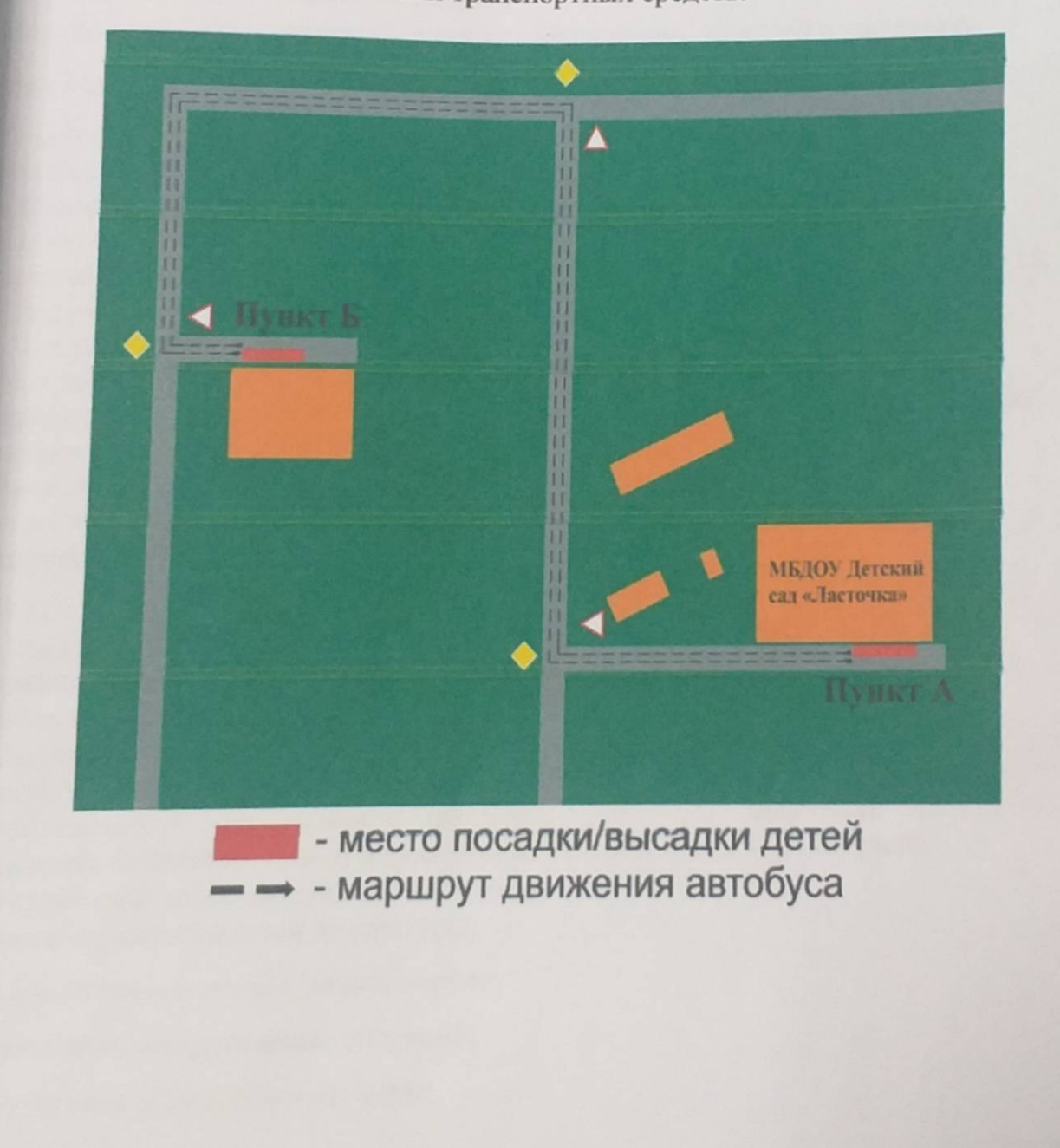

#### 4. Приложения

4.1. Организация работы по профилактике дорожнодетского транспортного травматизма.

в воспитательном процессе МБДОУ «Детский сад «Ласточка» с.п. Горагорское немалое место уделяется теме безопасности, которая включает в себя задачу по передаче детям знаний о правилах безопасности дорожного движения в качестве пешехода и пассажира транспортного средства.

Для достижения поставленной задачи главная роль отводится педагогам и родителям. От того, насколько сами они будут подготовленными, очень многое зависит. Так, взрослые должны знать:

правила дорожного движения, относящиеся к движению пешеходов, велосипедистов, перевозке пассажиров;

- основные дорожные знаки, касающиеся участников дорожного движения;

- сигналы светофора:

- требования безопасности при перевозке групп детей автобусами, при лвижении колонной.

Одновременно необходимо знать и возможные формы обучения детей дошкольного возраста, с учётом их психофизиологических особенностей. Взрослые должны помнить, что обучение правилам дорожного движения должно быть:

постоянным (лучше частые короткие занятия с ребёнком, чем продолжительные, но редкие):

- конкретным (необходимо сосредоточить внимание ребёнка на действиях в условиях реального движения);

- направленным на привитие безопасных способов поведения на дороге, а не только запоминанию правил дорожного движения;

- применимым к ближайшему окружению.

В детском саду педагоги прилагают много усилий для того, чтобы помочь ребёнку овладеть правилами дорожного движения, подготовить его к школьному периоду жизни, а именно: самостоятельно пользоваться правилами безопасного передвижения, начиная с территории своей улицы.

Одним из самых надёжных способов формирования у дошкольника безопасного поведения на дорогах является наблюдение дорожных ситуаций непосредственно на целевых прогулках, то есть получение доступной объективной информации от взрослого (как педагога, так и родителей).

В своей работе воспитатели используют:

- чтение художественной литературы;

- рассматривание иллюстраций, картин;

- моделирование дорожных ситуаций;

- обучающие и развивающие игры;

изготовление с детьми атрибутов и игрушек для занятий по теме дорожной безопасности;

безона».<br>- художественно-творческая деятельность детей и др.

Для организации в ДОУ таких форм работы с детьми создаётся соответствующая предметно-развивающая среда. Кроме этого, в развивающей среде используются:

- комплекты дорожных знаков;

и макет улицы с транспортными средствами;

- наглядно-иллюстративный материал;

- обучающие и развивающие игры;

- атрибуты для сюжетно-ролевых игр с дорожной тематикой;

- детская художественная литература;

- картотека стихов, загадок, считалок, поговорок, пословиц;

- альбомы с фотографиями "Моя улица", "Мой микрорайон".

В ДОУ в целях пропаганды безопасности дорожного движения и профилактики детского дорожно - транспортного травматизма оформлены информационные "Уголки безопасности".

Никакое обучение не будет эффективным, если самые близкие люди не соблюдают правила дорожного движения. Для детей родители являются образцом поведения на улице, дорогах, в транспорте. Только в сотрудничестве детского сада и семьи можно выработать у детей необходимые навыки культуры поведения на дорогах. С этой целью используются:

- наглядная информация на стендах для родителей, в папках-передвижках;

- родительские собрания, беседы с участием педагогов;

- совместные праздники и развлечения.

Таким образом, в ходе целенаправленной и систематической работы взрослых у дошкольника своевременно сформируются представления о безопасном поведении при переходе дороги и регулярная забота о своей безопасности.

# 4.2. План мероприятий по профилактике детского дорожно-транспортного травматизма в МБДОУ.

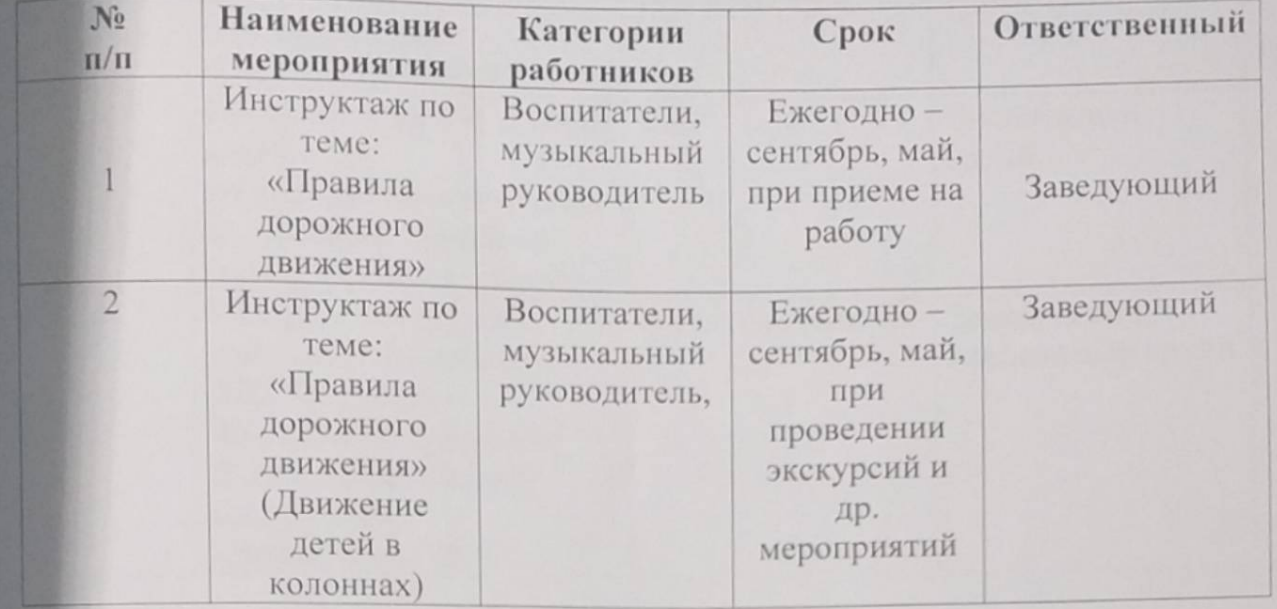

# 1. Организационно-педагогическая работа

# 2. Методическая работа

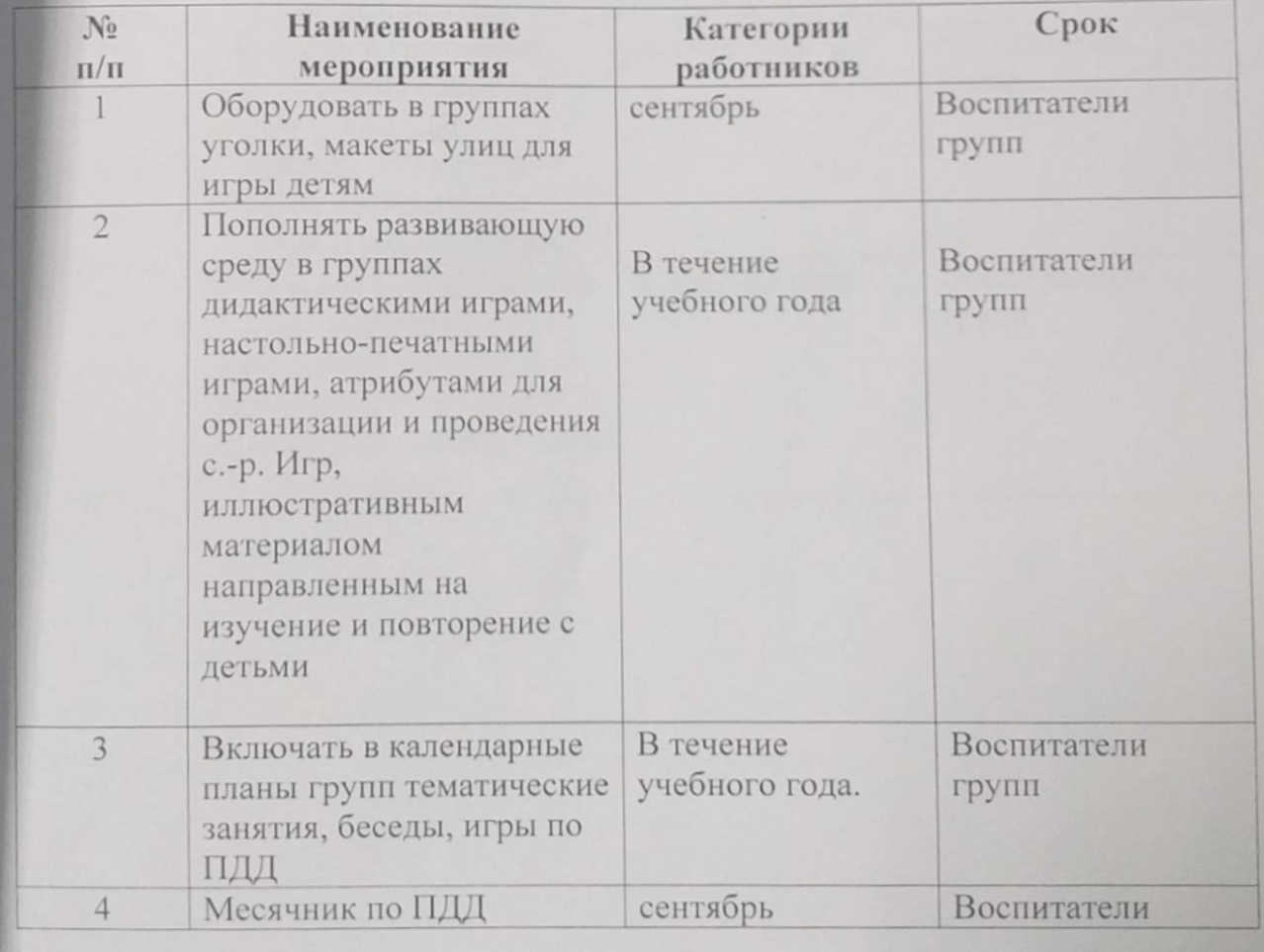

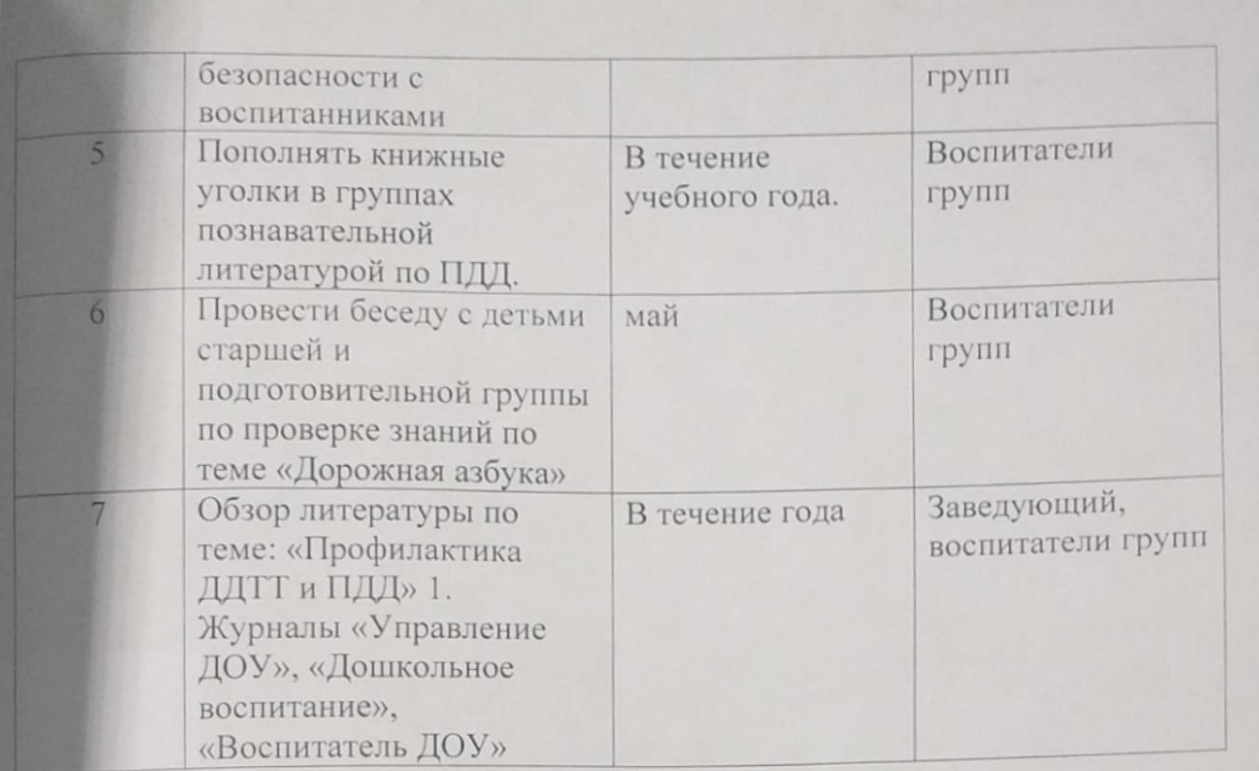

#### 3. Работа с родителями

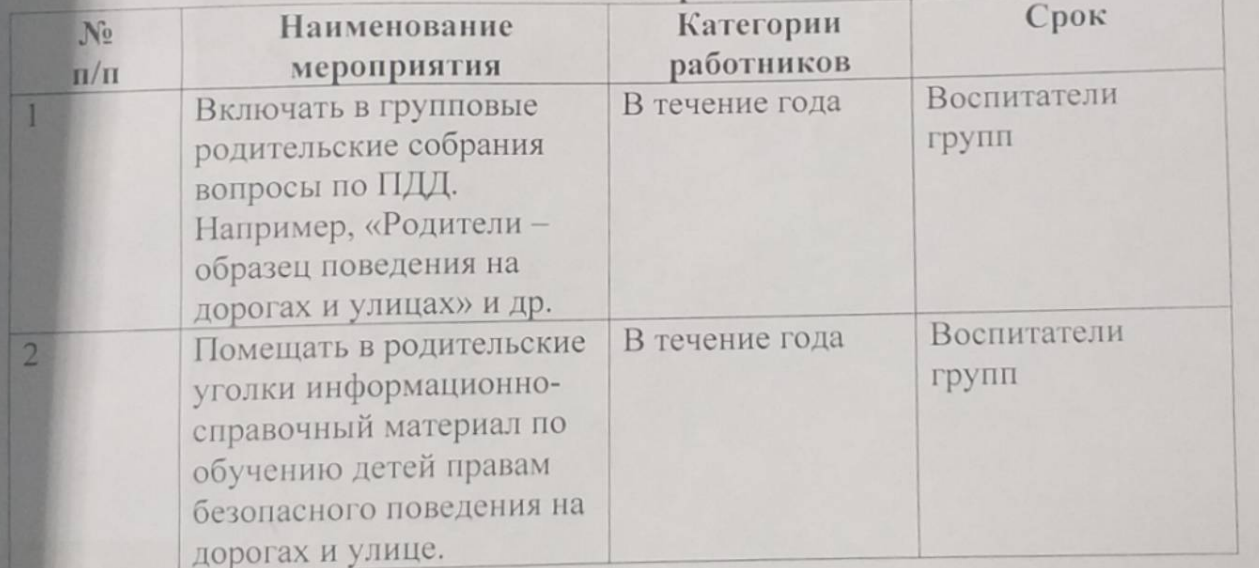

18